## **5.9 La recursivitat (I)**

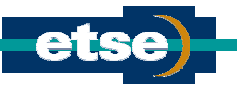

- Els algorismes que empren la recursivitat contenen funcions que es criden a sí mateixes.
- Normalment la recursivitat permet la construcció de programes complexes amb poques instruccions. Com a contrapartida, (sovint) costa d'entendre i (sovint) realitza un consum alt de memòria (fet que no passa amb un bucle). Això es deu a què la recursivitat en el C empra una pila en temps d'execució que, cada cop que la funció és cridada, emmagatzema les variables i els valors dels paràmetres de les funcions en execució. Només quan se surt de les funcions la pila es buida. Per tant, una funció que no tingui parada omplirà tota la pila fins que finalment produirà un error.
- Per tant, és imprescindible tenir una condició de sortida.
- Un exemple. Càlcul del factorial d'un nombre.
	- $n! = n \cdot (n-1) \cdot (n-2) \cdot ... \cdot 1 = n \cdot (n-1)!$  si  $n > 0$ , on  $n! = 1$  si  $n = 0$ .

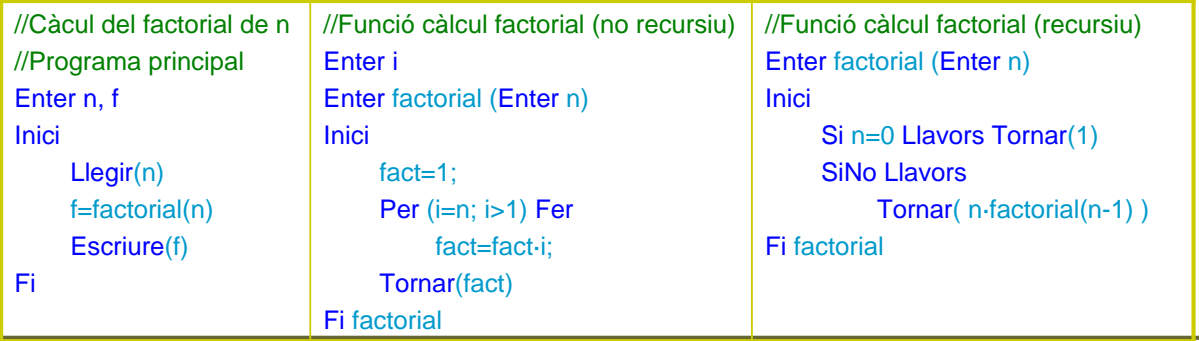

## Programació estructurada de 17

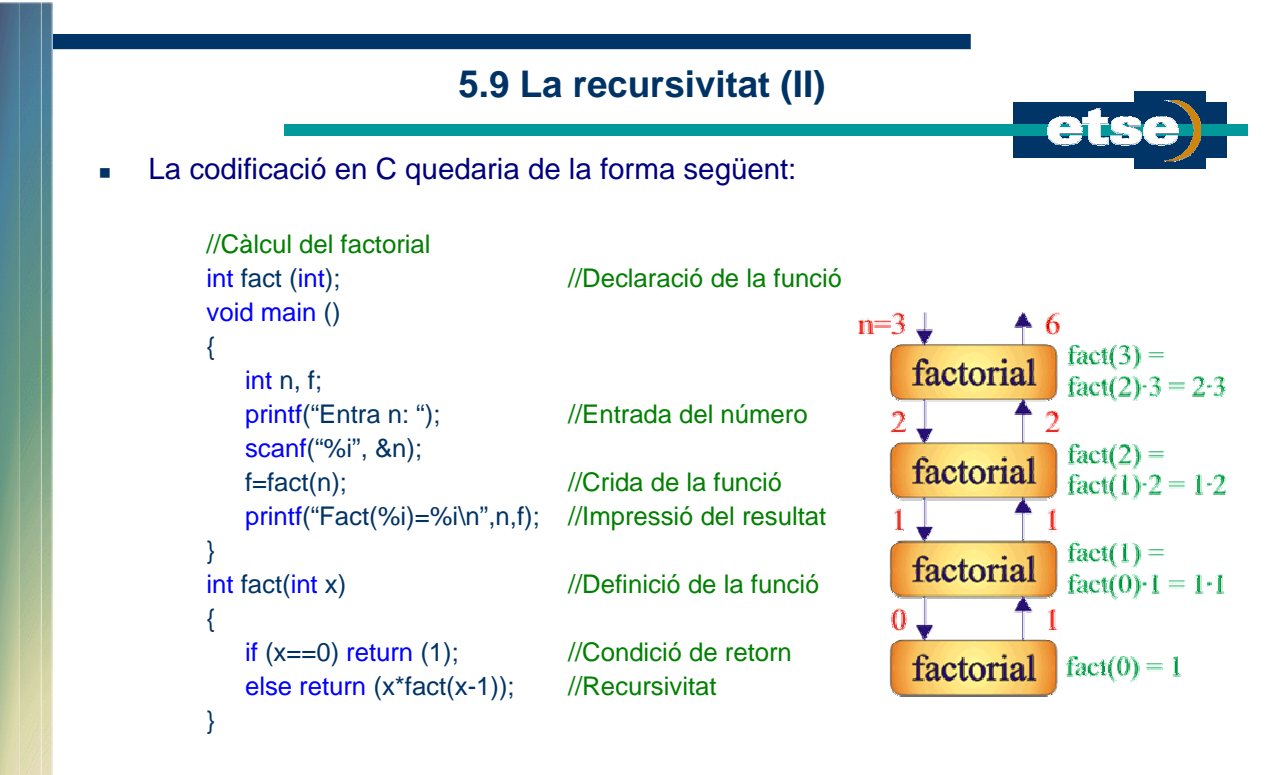

Fins a quin valor de n proporcionarà, aquest algorisme, valors vàlids?

## **5.10 Exemples (I)**

**Imprimir per pantalla tots els nombres de tres xifres tals que la suma dels seus cubs** doni el mateix número. **Inici** 

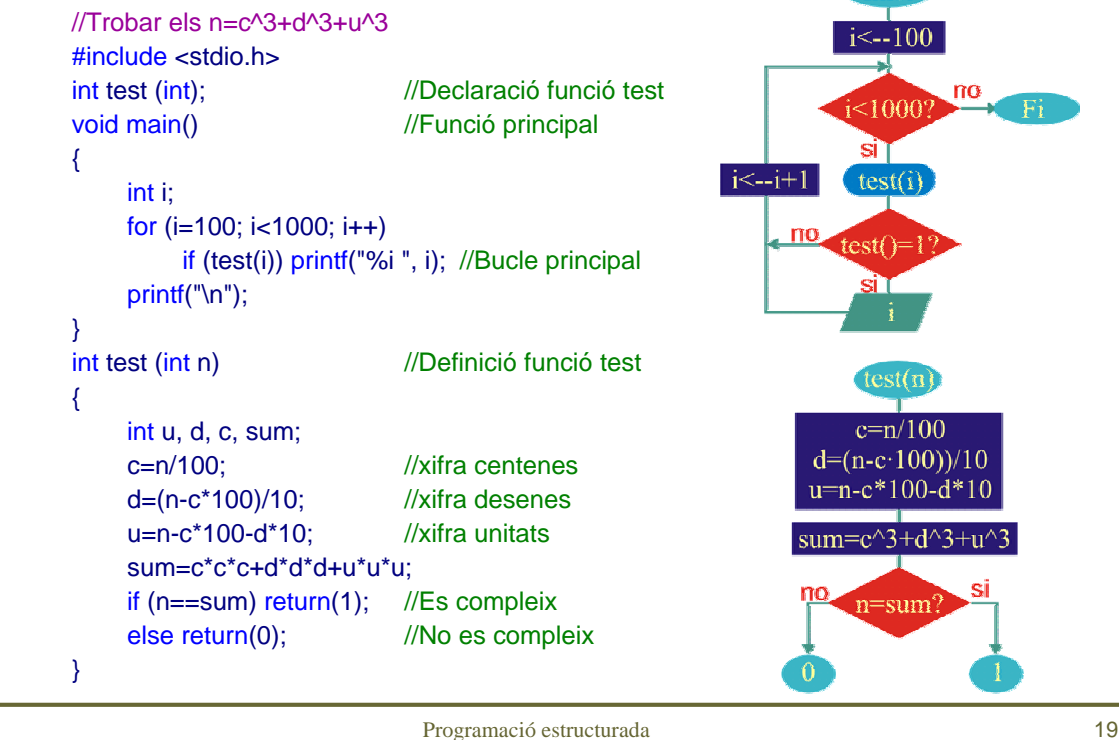

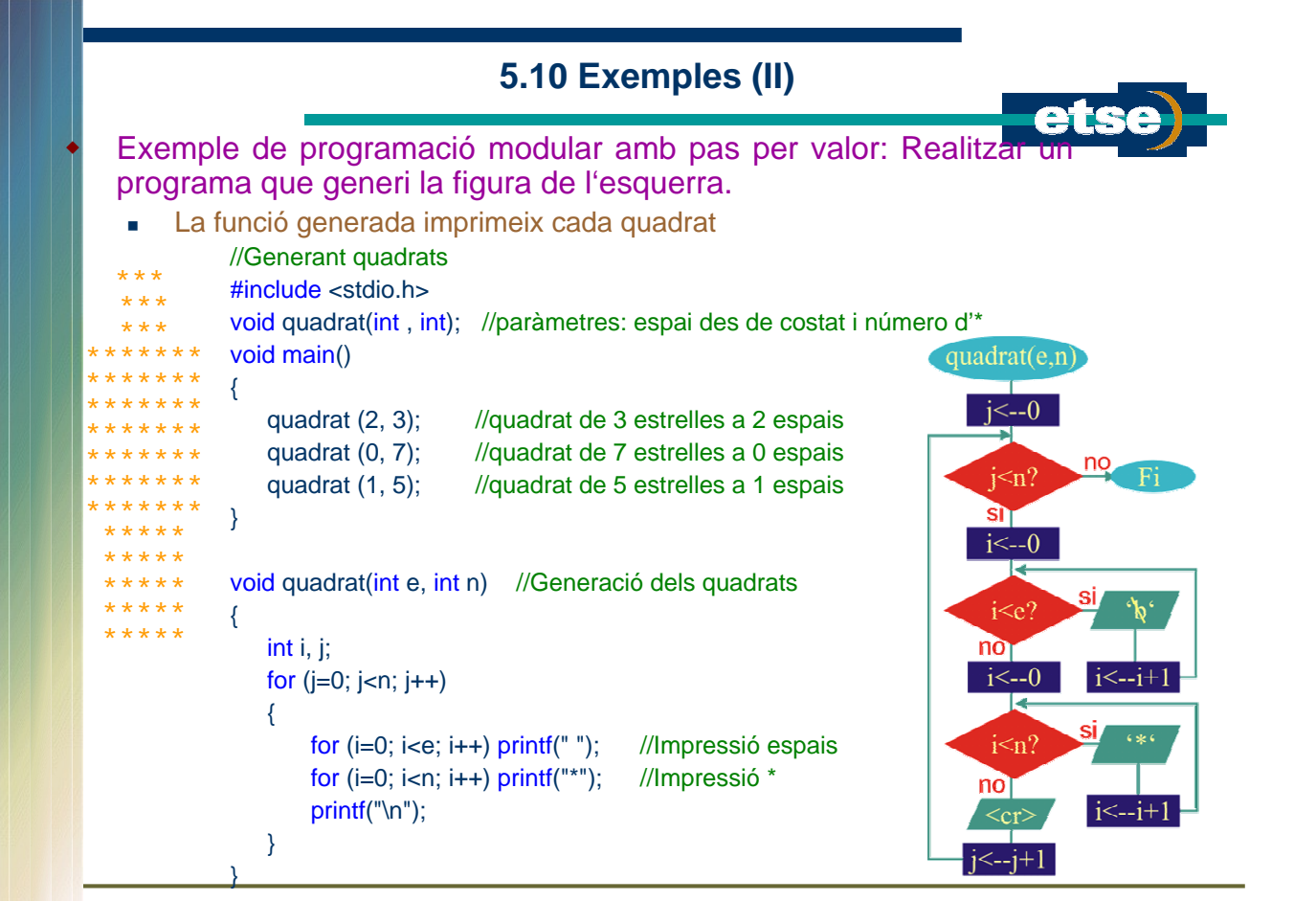

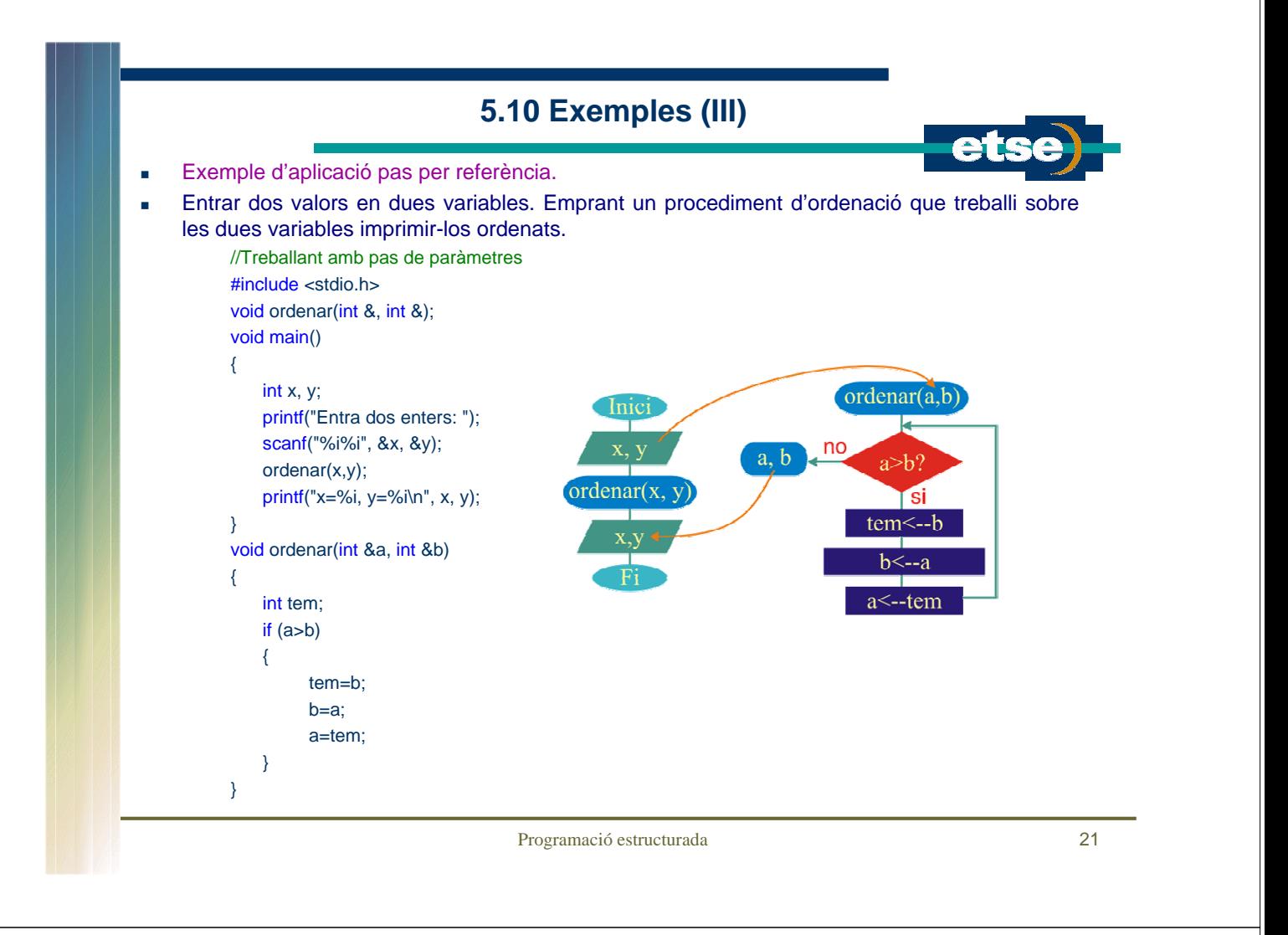

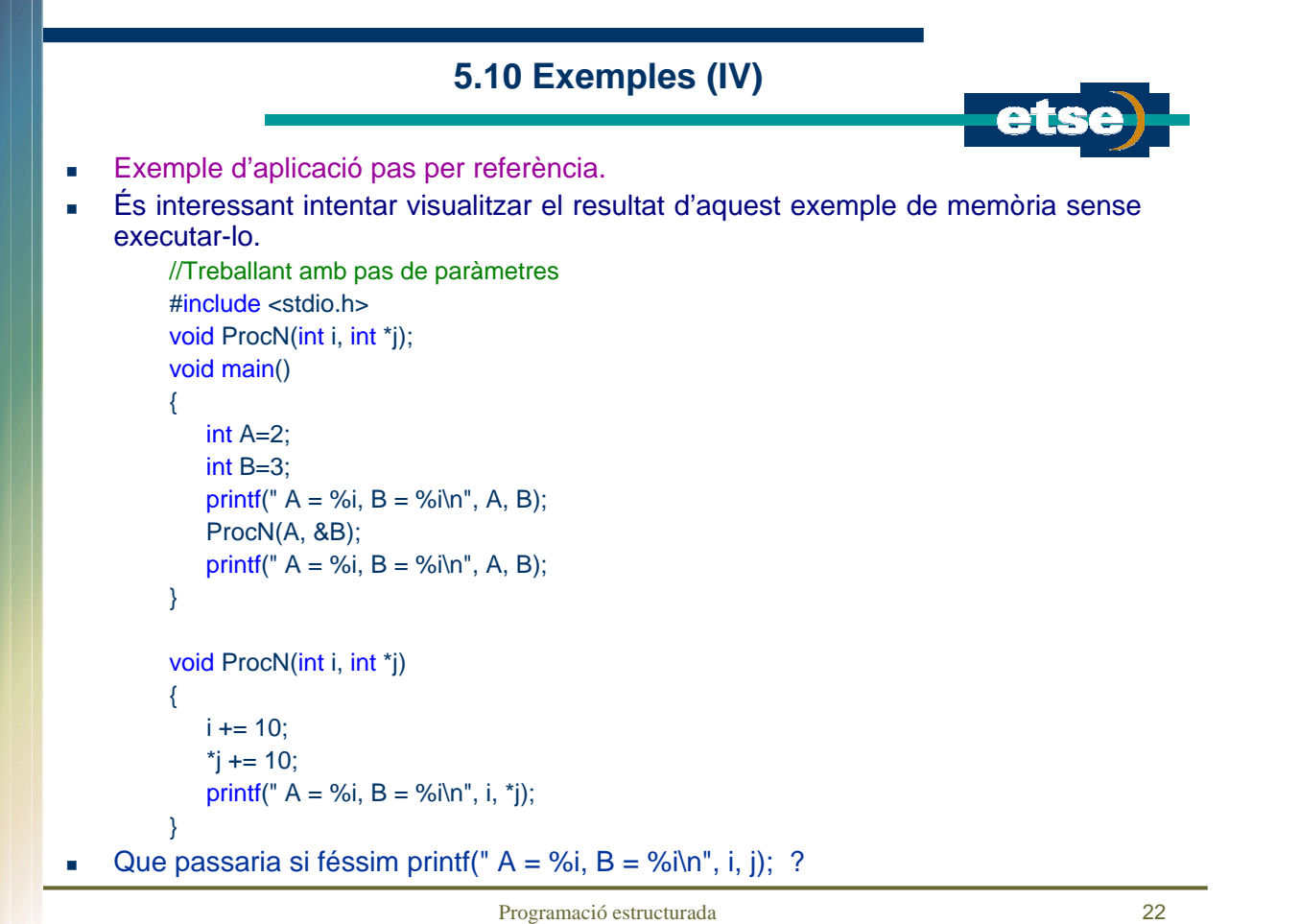

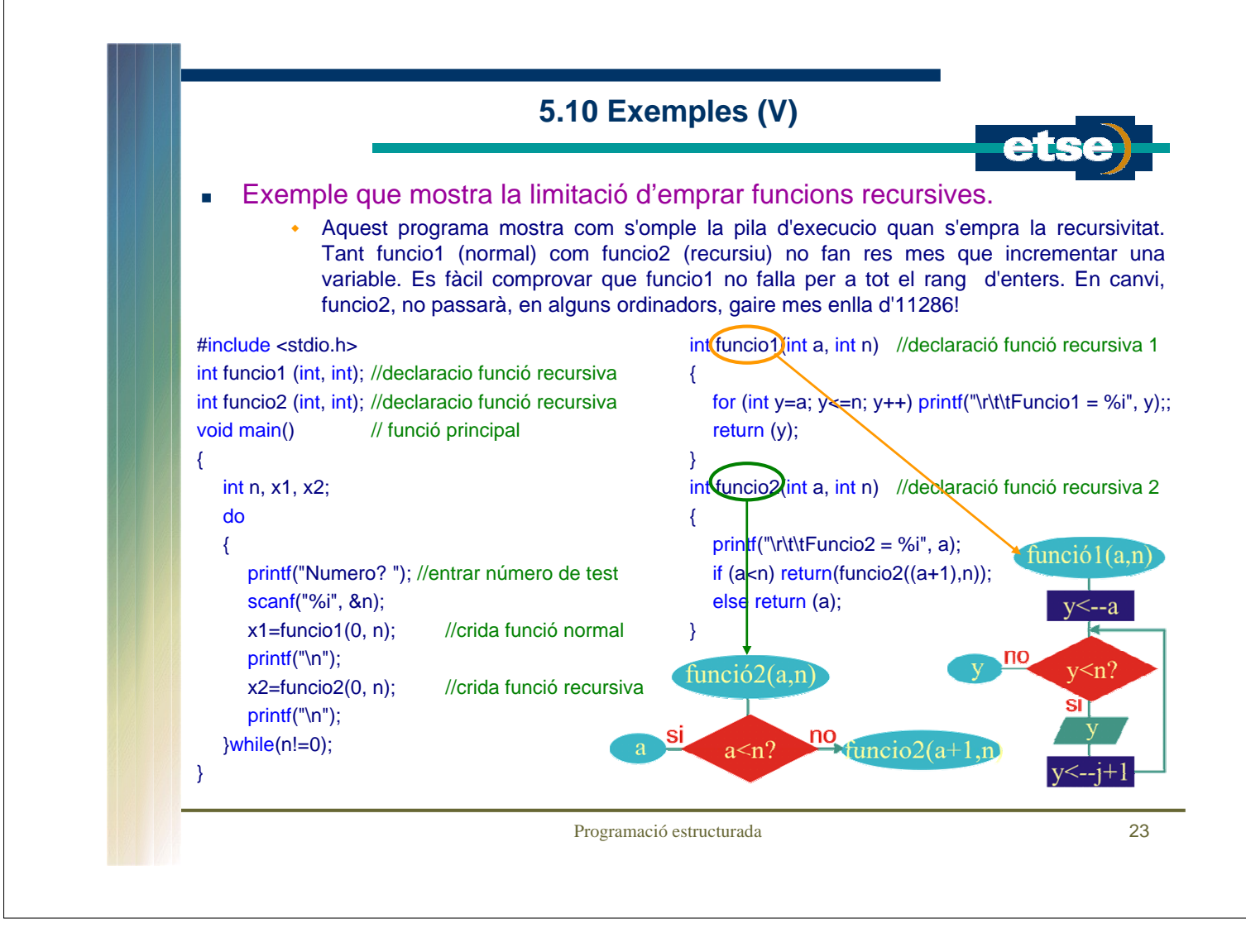